## **Lecture 7: Input-Output Models**

[IFAC PB pg 23-35]

- Shift operators; the pulse transfer operator
- Z-transform; the pulse transfer function
- System response
- Poles and zeros
- Transformations between system representations

## **Linear System Models**

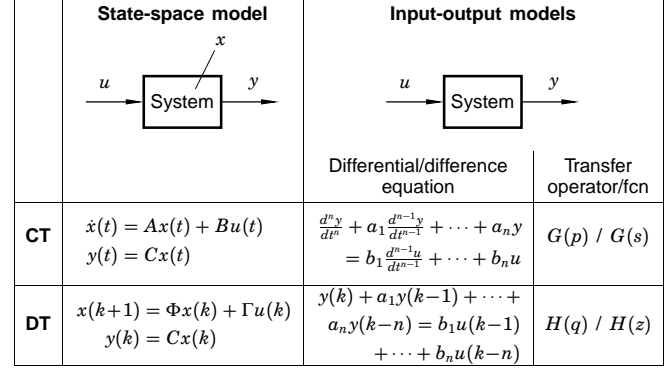

More I-O models: pulse response, step response, frequency function,  $\ldots$   $_{_2}$ 

#### **Shift Operators**

Operators on time series

Assume  $h = 1$  (the sampling-time convention)

Time series are doubly infinite sequences:

$$
\bullet\ f(k):k=\ldots-1,0,1,\ldots
$$

## **Forward shift operator:**

- denoted *q*
- $q f(k) = f(k+1)$
- $q^n f(k) = f(k+n)$

#### **Pulse Transfer Operator**

Rewrite the state-space model using the forward shift operator:

$$
x(k + 1) = qx(k) = \Phi x(k) + \Gamma u(k)
$$
  

$$
y(k) = Cx(k) + Du(k)
$$

Eliminate *x*(*k*):

 $x(k) = (qI - \Phi)^{-1} \Gamma u(k)$  $y(k) = Cx(k) + Du(k) = C(qI - \Phi)^{-1}\Gamma u(k) + Du(k)$  $= [C(qI - \Phi)^{-1}\Gamma + D] u(k) = H(q)u(k)$ 

 $H(q)$  is the *pulse transfer operator* of the system

Describes how the input and output are related.

## **Shift Operators**

#### **Backward shift operator:**

 $\bullet$  denoted  $q^{-1}$ 

1

3

5

- $q^{-1}f(k) = f(k-1)$
- $q^{-n} f(k) = f(k n)$

## **Poles and Zeros (SISO case)**

4

6

The pulse transfer function can be written as a rational function

$$
H(q) = \frac{B(q)}{A(q)}
$$

 $\deg A = n =$  the number of states  $\deg B = n_b \leq n$ 

 $A(q)$  is the characteristic polynomial of  $\Phi$ , i.e.

 $A(q) = \det(qI - \Phi)$ 

The *poles* of the system are given by  $A(q) = 0$ The zeros of the system are given by  $B(q) = 0$ 

#### **Disk Drive Example**

Recall the double integrator from the previous lecture:

$$
\frac{dx}{dt} = \begin{bmatrix} 0 & 1 \\ 0 & 0 \end{bmatrix} x + \begin{bmatrix} 0 \\ 1 \end{bmatrix} u
$$

$$
y = \begin{bmatrix} 1 & 0 \end{bmatrix} x
$$

Sample with  $h = 1$ :

$$
\Phi = e^{Ah} = \begin{bmatrix} 1 & 1 \\ 0 & 1 \end{bmatrix}
$$

$$
\Gamma = \int_0^h e^{As} B \, ds = \begin{bmatrix} 0.5 \\ 1 \end{bmatrix}
$$

## **From Pulse Transfer Operator to Difference Equation**

 $y(k) = H(q)u(k)$  $A(q)y(k) = B(q)u(k)$ 

$$
(q^{n} + a_{1}q^{n-1} + \cdots + a_{n})y(k) = (b_{0}q^{n_{b}} + \cdots + b_{n_{b}})u(k)
$$

which means

 $y(k+n) + a_1y(k+n-1) + \cdots + a_ny(k)$  $= b_0 u(k + n_b) + \cdots + b_{n_b} u(k)$ 

## **Disk Drive Example cont.**

Pulse transfer operator:

$$
H(q) = C(qI - \Phi)^{-1}\Gamma + D
$$
\n
$$
= \begin{bmatrix} 1 & 0 \end{bmatrix} \begin{bmatrix} q-1 & -1 \\ 0 & q-1 \end{bmatrix}^{-1} \begin{bmatrix} 0.5 \\ 1 \end{bmatrix} = \frac{\begin{bmatrix} 1 & 0 \end{bmatrix}}{\begin{bmatrix} q-1 & 1 \\ 0 & q-1 \end{bmatrix}} \begin{bmatrix} 0.5 \\ 1 \end{bmatrix}
$$
\n
$$
= \frac{0.5(q+1)}{(q-1)^2}
$$
\nTwo poles in 1, one zero in -1.

\n
$$
\sum_{\substack{q=0 \text{even } q\\ q \equiv 0 \text{ even}}}^{\text{odd } q} \sum_{\substack{0.5 \\ -1 \equiv 0 \text{even } q\\ q \equiv 0 \text{ even}}}
$$
\n
$$
= \sum_{\substack{q=0 \text{odd } q\\ q \equiv 0 \text{ even}}^{\text{odd } q} \text{ odd } q}^{\text{odd } q} = \sum_{\substack{q=0 \text{odd } q\\ q \equiv 0 \text{ odd } q}}^{\text{odd } q} \frac{1}{q} = \sum_{\substack{q=0 \text{odd } q\\ q \equiv 0 \text{ odd } q}}^{\text{odd } q} \frac{1}{q} = \sum_{\substack{q=0 \text{odd } q\\ q \equiv 0 \text{ odd } q}}^{\text{odd } q} \frac{1}{q} = \sum_{\substack{q=0 \text{odd } q\\ q \equiv 0 \text{ odd } q}}^{\text{odd } q} \frac{1}{q} = \sum_{\substack{q=0 \text{odd } q\\ q \equiv 0 \text{ odd } q}}^{\text{odd } q} = \sum_{\substack{q=0 \text{odd } q\\ q \equiv 0 \text{ odd } q}}^{\text{odd } q} \frac{1}{q} = \sum_{\substack{q=0 \text{odd } q\\ q \equiv 0 \text{ odd } q}}^{\text{odd } q} \frac{1}{q} = \sum_{\substack{q=0 \text{odd } q\\ q \equiv 0 \text{ odd } q}}^{\text{odd } q} = \sum_{\substack{q=0 \text{odd } q\\ q \equiv 0 \text{ odd } q}}^{\text{odd } q} = \sum_{\substack{q=0 \text{odd } q\\ q \equiv 0 \text{ odd } q}}^{\text{even } q
$$

## **Difference Equation with Backward Shift**

 $y(k+n) + a_1 y(k+n-1) + \cdots + a_n y(k)$  $= b_0 u (k + n_b) + \cdots + b_{n_b} u (k)$ 

can be written as

7

9

11

 $y(k) + a_1 y(k-1) + \cdots + a_n y(k-n)$  $= b_0 u(k-d) + \cdots + b_{n_b} u(k-d-n_b)$ 

where  $d = n - n_b$  is the pole excess of the system (the number of pure time delays in the system)

## **Difference Equation Example**

Using forward shift

$$
y(k+2) + 2y(k+1) + 3y(k) = 2u(k+1) + u(k)
$$

can be written

 $(q^2 + 2q + 3)y(k) = (2q + 1)u(k)$ 

Hence,

 $A(q) = q^2 + 2q + 3$  $B(q) = 2q + 1$ 

12

10

 $A^*(q) = 1 + a_1 q + \cdots + a_n q^n = q^n A(q^{-1})$ 

The reciprocal polynomial

is obtained from the polynomial *A* by reversing the order of the coefficients.

Now the system can instead be written as

$$
A^*(q^{-1})y(k) = B^*(q^{-1})u(k-d)
$$

## **Difference Equation Example, continued**

Using backward shift

*y*(*k*) + 2*y*(*k* − 1) + 3*y*(*k* − 2) = 2*u*(*k* − 1) + *u*(*k* − 2)

can be written  $(d = 1)$ 

 $(1 + 2q^{-1} + 3q^{-2})y(k) = (2 + q^{-1})u(k - 1)$ 

Hence,

 $A^*(q^{-1}) = 1 + 2q^{-1} + 3q^{-2}$  $B^*(q^{-1}) = 2 + q^{-1}$ 

## **Z-transform**

The discrete-time counterpart to the Laplace transform Defined on semi-infinite time series  $f(k) : k = 0, 1, ...$ 

$$
\mathcal{Z}\lbrace f(k)\rbrace = F(z) = \sum_{k=0}^{\infty} f(k) z^{-k}
$$

*z* is a complex variable

13

15

## **Example — Discrete-Time Step Signal**

Let  $y(k) = 1$  for  $k \ge 0$ . Then

$$
Y(z) = 1 + z^{-1} + z^{-2} + \dots = \frac{z}{z-1}, \qquad |z| > 1
$$

Application of the following result for power series

$$
\sum_{k=0}^{\infty} x^k = \frac{1}{1-x} \text{ for } |x| < 1
$$

## **Example — Discrete-Time Ramp Signal**

Let  $y(k) = k$  for  $k > 0$ . Then

$$
Y(z) = 0 + z^{-1} + 2z^{-2} + 3z^{-3} \cdots = \frac{z}{(z-1)^2}
$$

Application of the following result for power series

$$
\sum_{k=0}^{\infty} kx^k = \frac{x}{(1-x)^2} \text{ for } |x| < 1
$$

#### **Z-transform Table**

Table 2 (pg 26) in IFAC PB (ignore the middle column!)

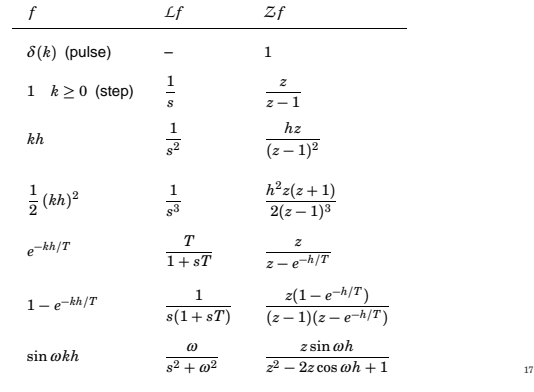

## **Some Properties of the Z-transform**

$$
\mathcal{Z}(\alpha f + \beta g) = \alpha F(z) + \beta G(z)
$$

$$
\mathcal{Z}(q^{-n}f) = z^{-n} F(z)
$$

$$
\mathcal{Z}(qf) = z(F(z) - f(0))
$$

$$
\mathcal{Z}(f * g) = \mathcal{Z} \left\{ \sum_{j=0}^{k} f(j)g(k-j) \right\}
$$

18

 $= F(z)G(z)$ 

16

14

## **From State Space to Pulse Transfer Function**

$$
\begin{cases} x(k+1) = \Phi x(k) + \Gamma u(k) \\ y(k) = Cx(k) + Du(k) \end{cases}
$$

 $\int z(X(z) - x(0)) = \Phi X(z) + \Gamma U(z)$  $\begin{cases} Y(z) = CX(z) + DU(z) \end{cases}$ 

 $Y(z) = C(zI - \Phi)^{-1} z x(0) + [C(zI - \Phi)^{-1} \Gamma + D] U(z)$ 

The rational function  $H(z) = C(zI - \Phi)^{-1}\Gamma + D$  is called the pulse transfer function from *u* to *y*.

It is the Z-transform of the pulse response.

#### **Calculating System Response Using the Z-transform**

1. Find the pulse transfer function  $H(z) = C(zI - \Phi)^{-1}\Gamma + D$ 

- 2. Compute the Z-transform of the input:  $U(z) = Z{u(k)}$
- 3. Compute the Z-transform of the output:

$$
Y(z) = C(zI - \Phi)^{-1} z x(0) + H(z) U(z)
$$

4. Apply the inverse Z-transform (table) to find the output:  $y(k) = Z^{-1}{Y(z)}$ 

# *H*(*q*) **vs** *H*(*z*)

The pulse transfer operator  $H(q)$  and the pulse transfer function  $H(z)$  are the same rational functions

They have the same poles and zeros

 $H(q)$  is used in the time domain ( $q =$  shift operator)

 $H(z)$  is used in the Z-domain ( $z =$  complex variable)

20

## **Frequency Response in Continuous Time**

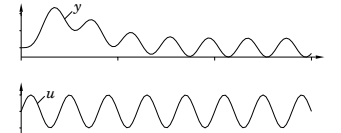

Given a stable system  $G(s)$ , the input  $u(t) = \sin \omega t$  will, after a transient, give the output

 $y(t) = |G(i\omega)|\sin\left(\omega t + \arg G(i\omega)\right)$ 

- The amplitude and phase shift for different frequencies are given by the value of *G*(*s*) along the imaginary axes, i.e. *G*(*i*<sup>ω</sup>)
- Plotted in Bode and Nyquist diagrams.

22

 $\overline{24}$ 

## **Frequency Response in Discrete Time**

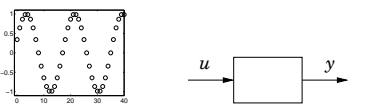

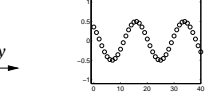

Given a stable system  $H(z)$ , the input  $u(k) = \sin(\omega k)$  will, after a transient, give the output

$$
y(k) = |H(e^{i\omega})| \sin(\omega k + \arg H(e^{i\omega}))
$$

- $G(s)$  and the imaginary axis are replaced by  $H(z)$  and the unit circle.
- Only describes what happens at the sampling instants
- The inter-sample behavior is not studied in this course

23

 $\overline{19}$ 

21

**Bode diagram** for continuous transfer function  $1/(s^2+1.4s+1)$  (solid) and for ZOH-sampled counterpart (dashed, plotted for  $\omega h \in [0, \pi]$ )

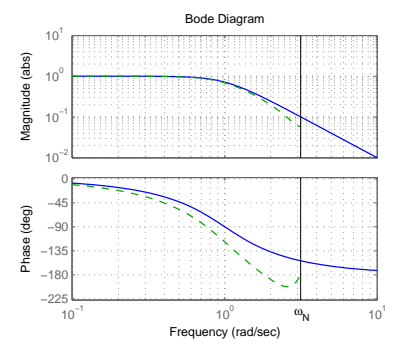

For slow signals, the hold circuit is approximately a *h*/2 delay. For fast signals, the hold circuit destroys the sinusoidal shape.

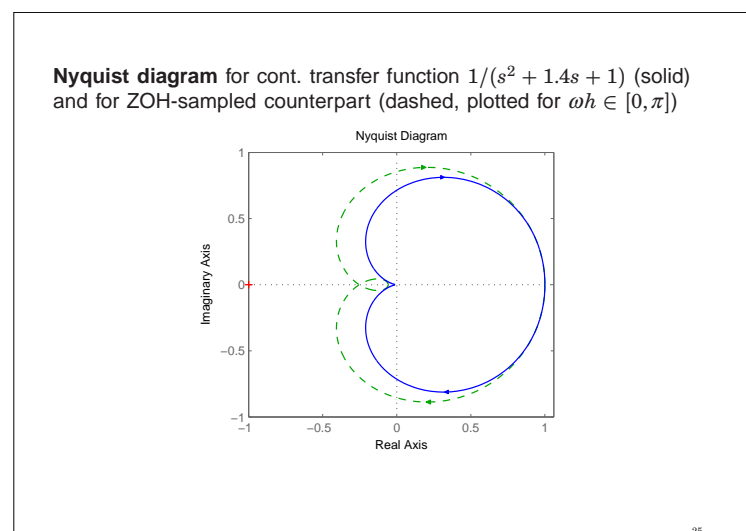

# **Transformation of Poles via Sampling:**  $z_i = e^{s_i h}$

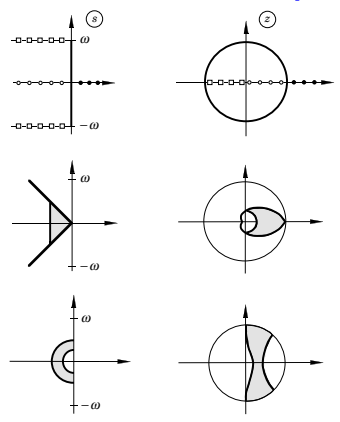

#### **Sampling of a Second Order System**

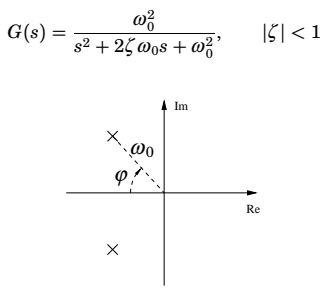

- Larger  $\omega_0 \Rightarrow$  faster system response
- Smaller  $\varphi \Rightarrow$  larger damping (relative damping  $\zeta = \cos \varphi$ ). (Common design choice:  $\zeta = \cos 45^\circ \approx 0.7$ )

**Interpretation of Poles and Zeros**

#### Poles:

• A pole  $z = a$  is associated with the time function  $f(k) = a^k$ 

Zeros:

- A zero  $z = a$  implies that the transmission of the input  $u(k) = a^k$  is blocked by the system
- Related to how inputs and outputs are coupled to the states

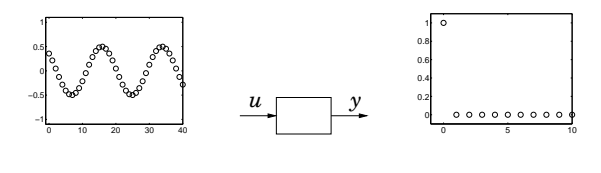

#### **New Evidence of the Alias Problem**

Several points in the *s*-plane are mapped into the same point in the *z*-plane. The map is not bijective

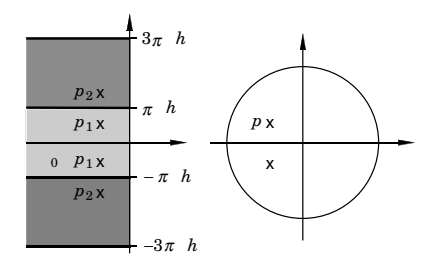

28

26

## **Sampling of a Second Order System**

 $z^2 + a_1 z + a_2 = 0$ 

The poles of the sampled system are given by

where

27

29

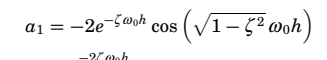

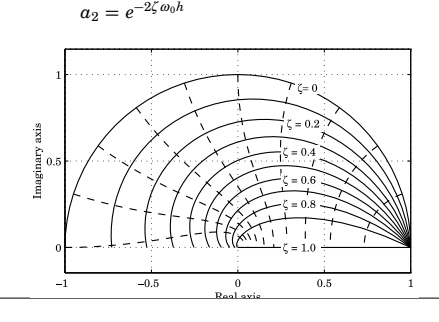

30

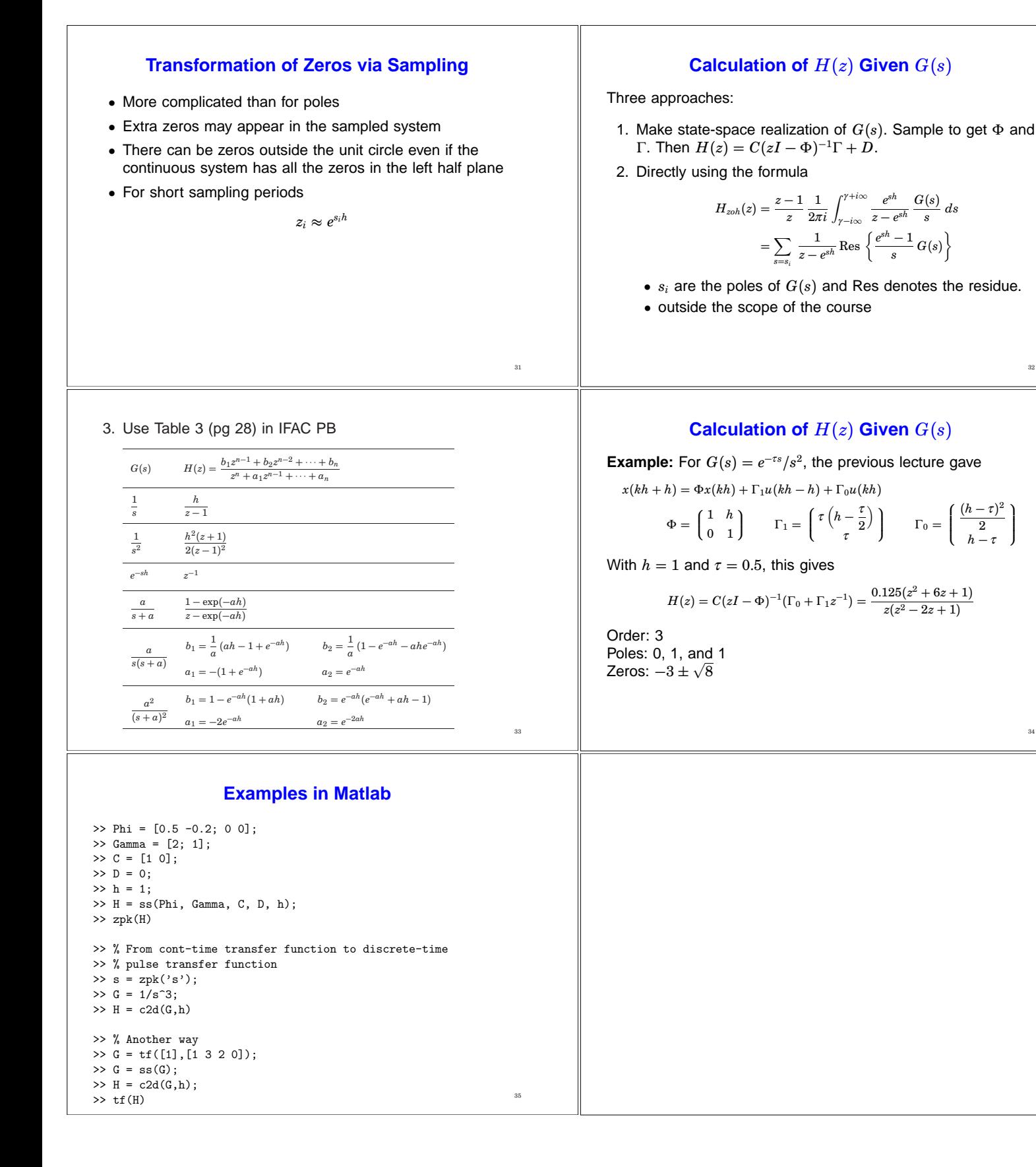

32

34